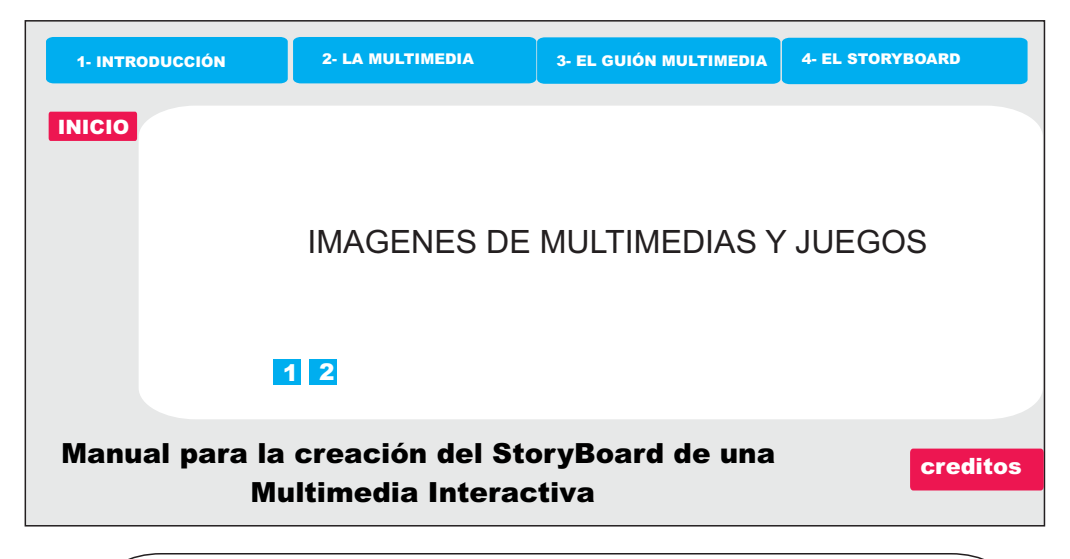

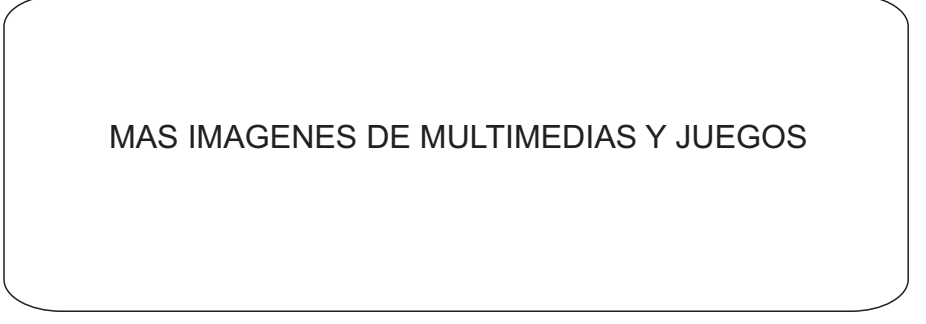

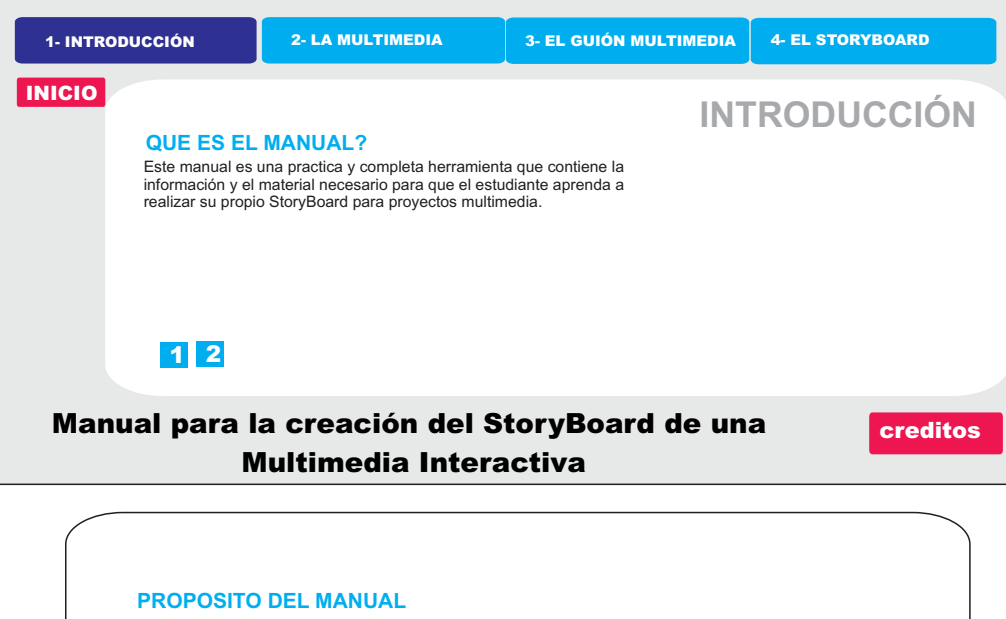

El proposito del manual es el de capacitar al estudiante para que pueda<br>planear y desarrollar por si mismo el guión y el storyboard de una<br>multimedia interactiva de su propia inventiva y que finalmente puede implementarse con el equipo de trabajo requerido, es decir:( diseñadores, desarrolladores, programadores, integradores).

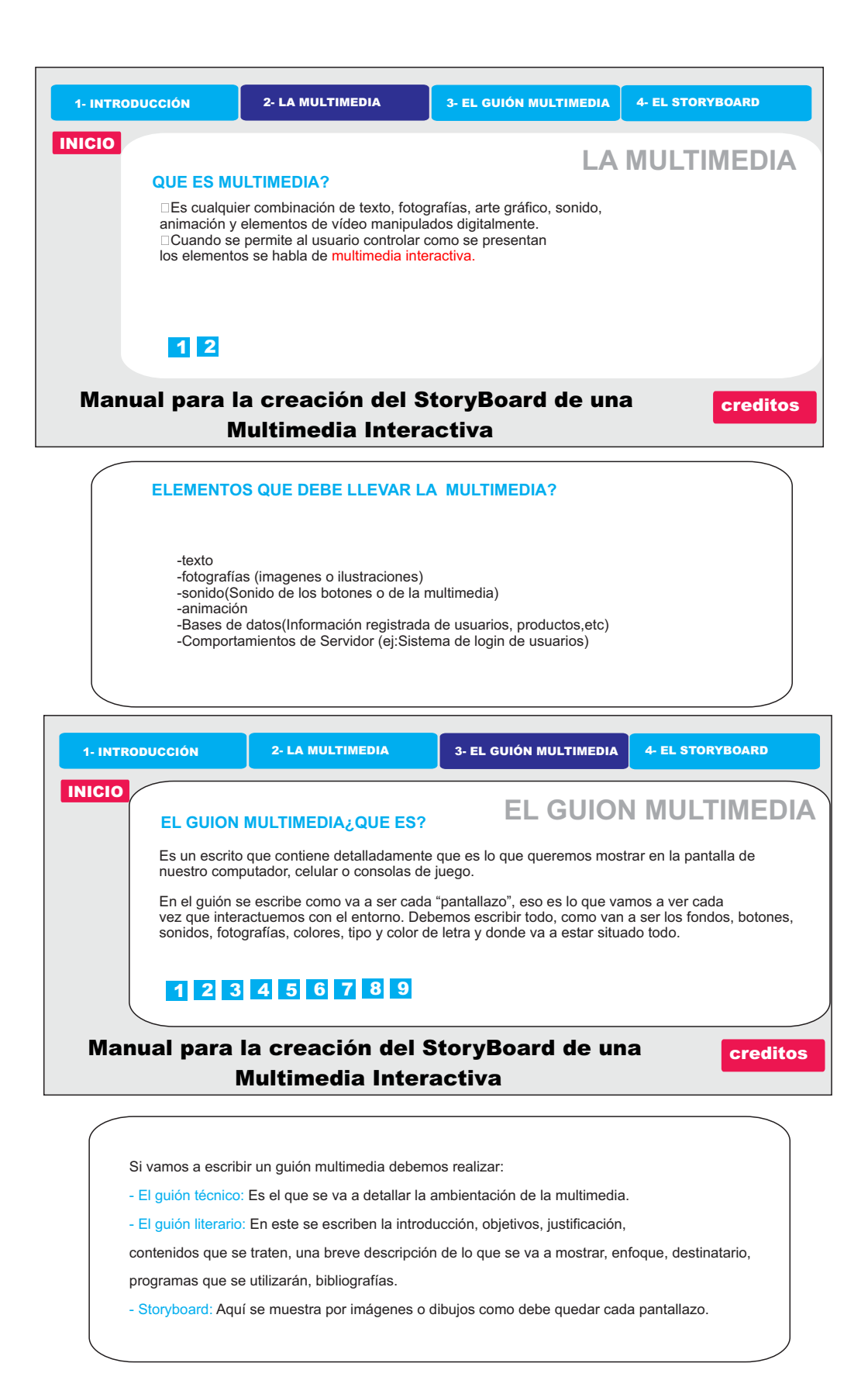

## **EL GUIÓN TECNICO**

Este guión tiene los siguientes componentes:

1- **Título:** Cada pantallazo debe tener un nombre propio para distinguirse de los demás. No debemos repetir nombres ya que sería un poco enredado el desarrollo. Si por ejemplo es un pantallazo principal que tiene pantallazos adjuntos debemos ser claros en esto.

**2- Los fondos:** Debemos escribir el nombre del archivo con su respectiva extensión, para no poner otra imagen, y el programa en que será desarrollado.

- 
- **3-Los botones:** Se describe el color, textura y su estado.<br>- Reposo: Es cuando esta inactivo, el mouse no pasa por encima de el.<br>- Sobre: Es cuando el mouse esta encima del botón, debe cambiar su apariencia.<br>- Presionado:
- la impresión que lo estamos oprimiendo.

Este es un ejemplo de como quedaría un guión técnico para la multimedia en uno de los

pantallazos.

- Se debe guardar cada botón con nombres diferentes y su extensión para no confundirlos respecto a su estado y en que pantallazo debe ir.

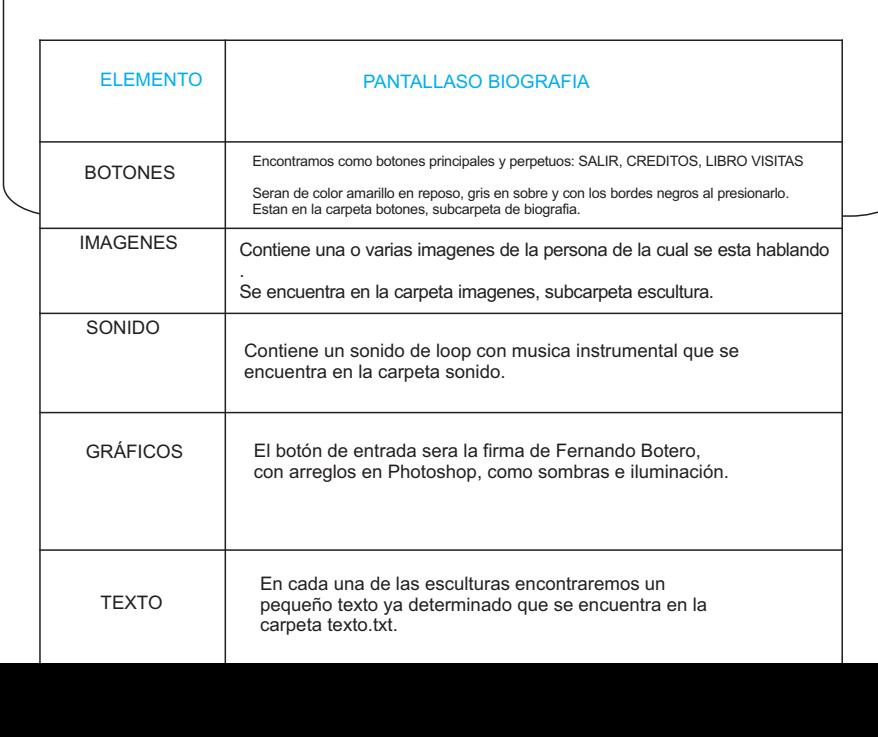

Después de desarrollar el guión técnico pasamos al guión literario.

## **EL GUIÓN LITERARIO O DIDÁCTICO**

El guión didáctico nos muestra una sinopsis de la multimedia, debe tener una introducción, describir a que público objetivo va dirigido, debe ser más literario y descriptivo en la parte de explicar porque se realizó y para que.

Para realizar un guión didáctico debemos tener varias cosas claras: (Esto no se escribe, solo hay que tenerlo claro para hacer el guión).

- Por qué se eligió hacer esta multimedia?
- Para que se va a realizar?
- Cual va ser su función? - A quién va dirigido?
- Cómo se puede hacer más interactivo?
- Tener un tema claro.
- Una sinopsis de lo que se quiere hacer.

Los contenidos básicos del guión didáctico son:

Introducción: Aquí se escribe que es lo que nos vamos a encontrar en el guión y la multimedia, es una descripción del porque la realizamos y para qué; que queremos lograr con ello y como va a ser su navegación. Todo se escribe en forma superficial, ya que todos estos temas van a hacer desarrollados durante todo el guión con mas precisión y

enfoque; digamos que es un preámbulo de lo que se va a leer.

**Objetivos: Cuando vamos a escribir los objetivos, debemos ser muy claros, los objetivos deben ser**  realizables o sea escribir cosas que sabemos que sí se van a lograr. Se debe escribir lo que queremos lograr, cuales son nuestras metas a partir de la multimedia, cual va a hacer la función del público y como los vamos a acercar y atraer con la multimedia, teniendo en cuenta que si se enganchen con ella.

Características: Aquí se detalla lo mejor de la multimedia, cuales son sus fuertes, porque debe ser realizada, como se logra ser interactiva y cual va ser su gancho (lo que mas va a llamar la atención).

Contenido: Esta es la parte más importante, se debe escribir en primera persona, como si nosotros fuéramos el usuario y estuvieramos navegando en la multimedia, asu vez debemos ir describiendo todo lo que veriamos en la pantalla.Hay que anotar: Como fué la introducción, donde dió clic y apareció en el pantallazo "X", vio estas interactividades y luego realizó esta tarea. Es detallar con palabras todo lo que vamos a ver en la multimedia.

Público Objetivo: Se debe tener en cuenta nuestro público, porque a todos no les va a gustar una multimedia o no va a entenderla, por ejemplo si vamos a desarrollar una multimedia de Biología y se la vamos a vender a un historiador debemos saber que a esta persona no le va a interesar o no va a entender. También debemos tener muy en claro el rango de edades de nuestro público, porque una multimedia de matemáticas infantil no le va servir a un estudiante universitario. Se escribe el público objetivo con su rango de edad.

Bibliografía: Todo lo escrito, imágenes, videos, sonidos, colores que no sean originales (que no sean realizado por las personas encargadas de el desarrollo de la multimedia) y sean tomados de libros, páginas de internet, etc, debe ser escrito con su respectiva dirección web, libro con su numero de página y párrafo.

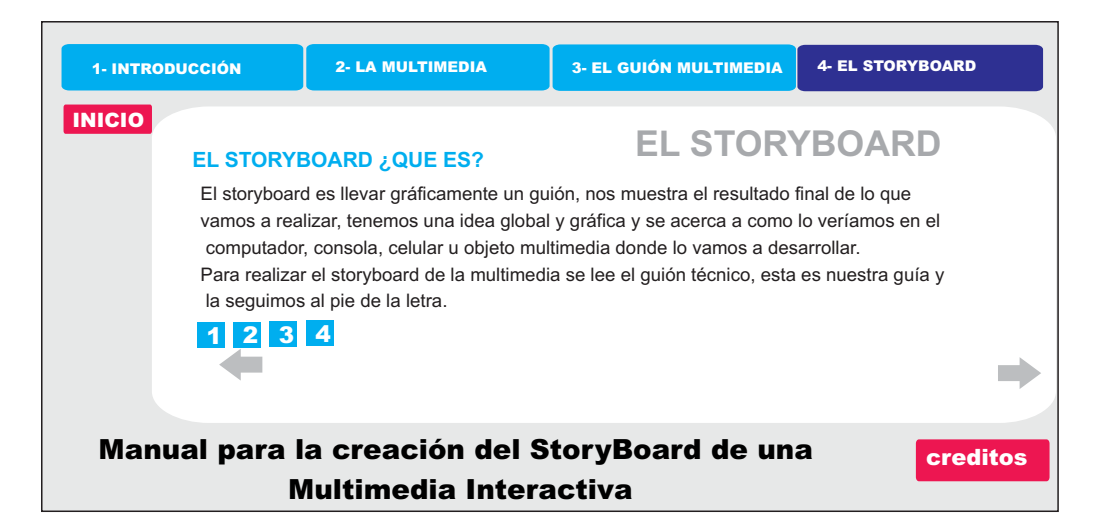

Por ejemplo: En el guión técnico dice: el fondo es de color negro, botones amarillos en la parte de abajo, fotografía institucional en la derecha, cosas así por el estilo. Entonces nuestro storyboard será cada pantallazo del guión técnico, todo lo que nos dice allí lo llevamos a la parte gráfica, pero sin las animaciones ni efectos, solo la imagen, para saber como quedará distribuido el producto final.

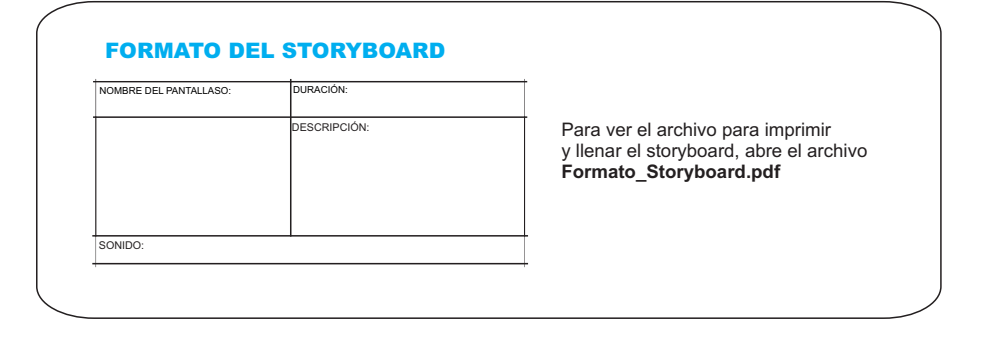

## COMO SE USA EL STORYBOARD

A continuación para finalizar el manual aprenderas como se llena el StoryBoard de una

multimedia sencilla sobre las rocas: Para ver el ejemplo de como llenar el storyboard de la multimedia, mira el archivo de apoyo: **Storyboard\_Multimedia.pdf**

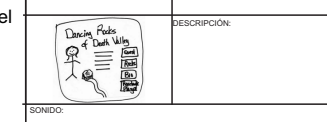

NOMBRE DEL PANTALLASO: DURACIÓN:

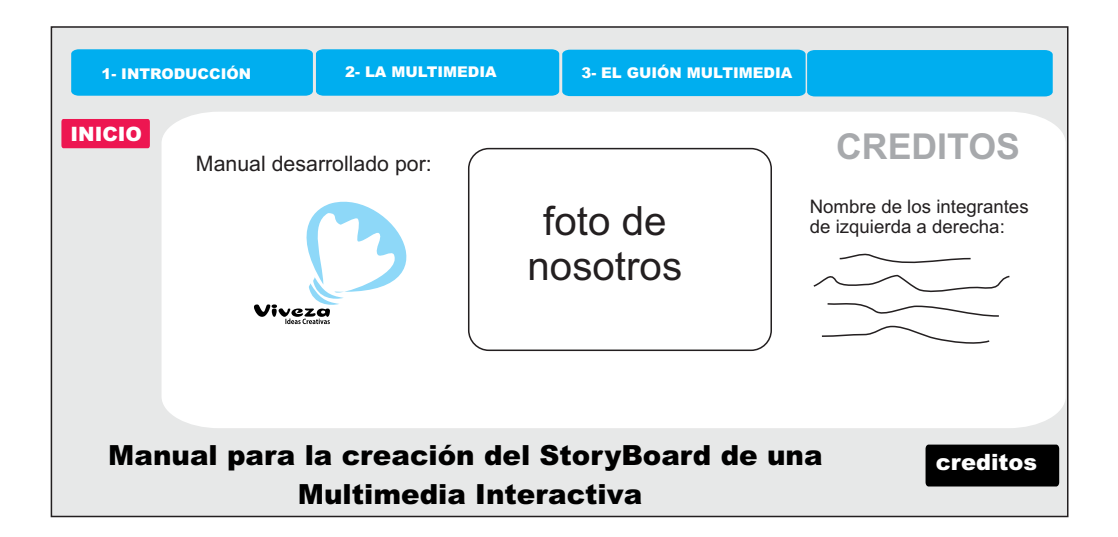